## Package 'rollama'

May 1, 2024

Title Communicate with 'Ollama'

Version 0.1.0

Description Wraps the 'Ollama' <<https://ollama.com>> API, which can be used to communicate with generative large language models locally.

License GPL  $(>= 3)$ 

Encoding UTF-8

RoxygenNote 7.3.1

Imports callr, cli, dplyr, httr2, jsonlite, methods, prettyunits, purrr, rlang, tibble

Suggests base64enc, covr, knitr, rmarkdown, spelling, testthat (>= 3.0.0)

**Depends** R  $(>= 4.1.0)$ 

VignetteBuilder knitr

Config/testthat/edition 3

Language en-US

URL <https://jbgruber.github.io/rollama/>,

<https://github.com/JBGruber/rollama>

NeedsCompilation no

Author Johannes B. Gruber [aut, cre] (<<https://orcid.org/0000-0001-9177-1772>>), Maximilian Weber [aut, ctb] (<<https://orcid.org/0000-0002-1174-449X>>)

Maintainer Johannes B. Gruber <JohannesB.Gruber@gmail.com>

Repository CRAN

Date/Publication 2024-05-01 07:20:02 UTC

### R topics documented:

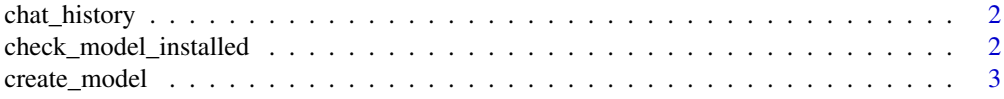

<span id="page-1-0"></span>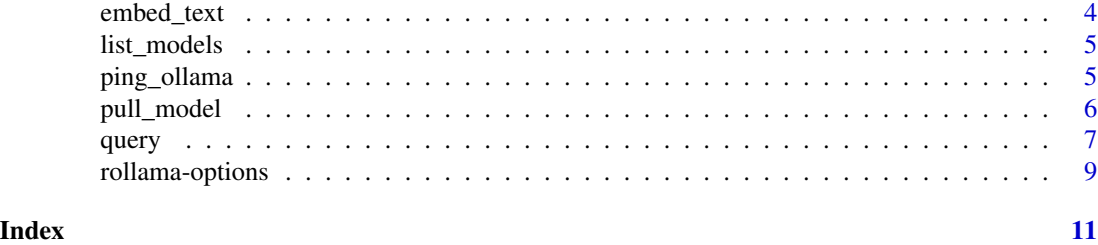

chat\_history *Handle conversations*

#### <span id="page-1-1"></span>Description

Shows and deletes (new\_chat) the local prompt and response history to start a new conversation.

#### Usage

chat\_history()

new\_chat()

#### Value

chat\_history: tibble with chat history new\_chat: Does not return a value

check\_model\_installed *Check if one or several models are installed on the server*

#### Description

Check if one or several models are installed on the server

#### Usage

```
check_model_installed(model, auto_pull = FALSE, server = NULL)
```
#### Arguments

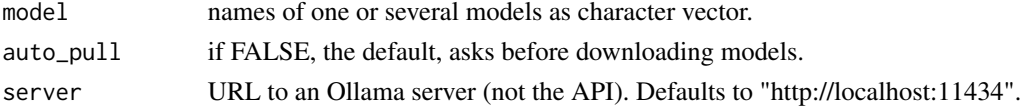

#### Value

invisible TRUE/FALSE

<span id="page-2-0"></span>

Create a model from a Modelfile

#### Usage

```
create_model(model, modelfile, server = NULL)
```
#### Arguments

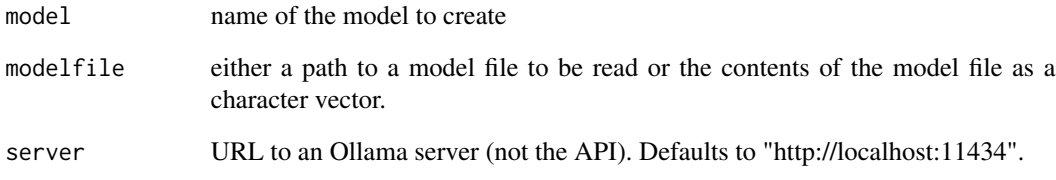

#### Details

Custom models are the way to save your system message and model parameters in a dedicated shareable way. If you use show\_model(), you can look at the configuration of a model in the column modelfile. To get more information and a list of valid parameters, check out [https://](https://github.com/ollama/ollama/blob/main/docs/modelfile.md) [github.com/ollama/ollama/blob/main/docs/modelfile.md](https://github.com/ollama/ollama/blob/main/docs/modelfile.md). Most options are also available through the query and chat functions, yet are not persistent over sessions.

#### Value

Nothing. Called to create a model on the Ollama server.

#### Examples

```
modelfile <- system.file("extdata", "modelfile.txt", package = "rollama")
## Not run: create_model("mario", modelfile)
modelfile <- "FROM llama3\nSYSTEM You are mario from Super Mario Bros."
## Not run: create_model("mario", modelfile)
```
<span id="page-3-0"></span>

Generate Embeddings

#### Usage

```
embed_text(
  text,
 model = NULL,server = NULL,
 model_params = NULL,
 verbose = getOption("rollama_verbose", default = interactive())
\mathcal{L}
```
#### Arguments

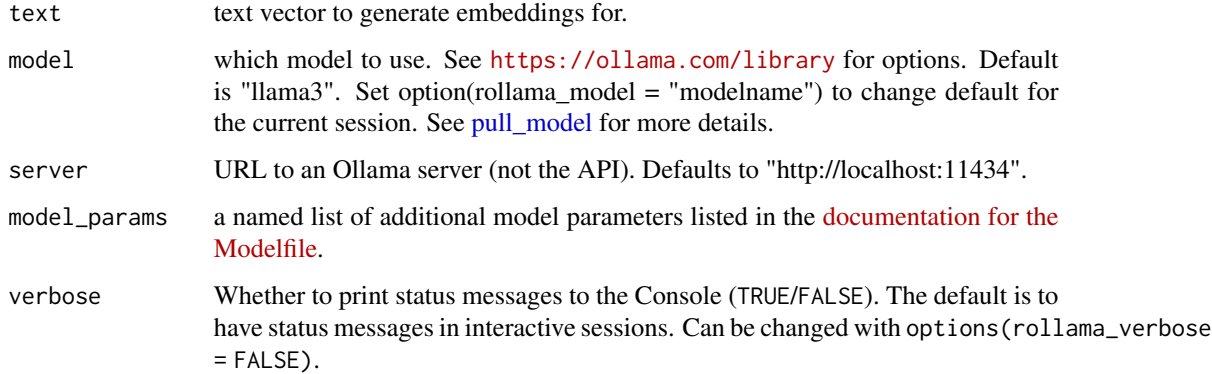

#### Value

a tibble with embeddings.

#### Examples

```
## Not run:
embed_text(c("Here is an article about llamas...",
             "R is a language and environment for statistical computing and graphics."))
```
## End(Not run)

<span id="page-4-0"></span>

List models that are available locally.

#### Usage

list\_models(server = NULL)

#### Arguments

server URL to an Ollama server (not the API). Defaults to "http://localhost:11434".

#### Value

a tibble of installed models

ping\_ollama *Ping server to see if Ollama is reachable*

#### Description

Ping server to see if Ollama is reachable

#### Usage

```
ping_ollama(server = NULL, silent = FALSE)
```
#### Arguments

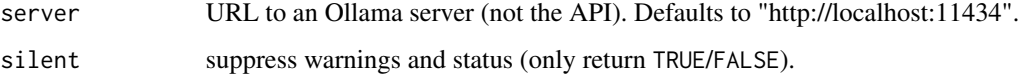

#### Value

TRUE if server is running

<span id="page-5-1"></span><span id="page-5-0"></span>

Pull, show and delete models

#### Usage

```
pull_model(model = NULL, server = NULL, insecure = FALSE)
show_model(model = NULL, server = NULL)
delete_model(model, server = NULL)
```
copy\_model(model, destination = paste0(model, "-copy"), server = NULL)

#### Arguments

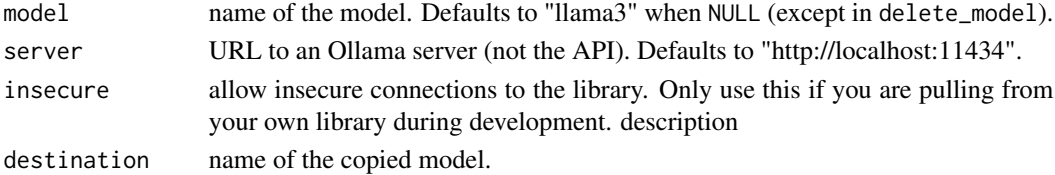

#### Details

- pull\_model(): downloads model
- show\_model(): displays information about a local model
- copy\_model(): creates a model with another name from an existing model
- delete\_model(): deletes local model

Model names: Model names follow a model:tag format, where model can have an optional namespace such as example/model. Some examples are orca-mini:3b-q4\_1 and llama3:70b. The tag is optional and, if not provided, will default to latest. The tag is used to identify a specific version.

#### Value

(invisible) a tibble with information about the model (except in delete\_model)

#### Examples

```
## Not run:
model_info <- pull_model("mixtral")
# after you pull, you can get the same information with:
model_info <- show_model("mixtral")
## End(Not run)
```
<span id="page-6-0"></span>

Chat with a LLM through Ollama

#### Usage

```
query(
  q,
  model = NULL,screen = TRUE,
  server = NULL,
  images = NULL,
  model_params = NULL,
  format = NULL,template = NULL
\mathcal{L}chat(
  q,
  model = NULL,
  screen = TRUE,
  server = NULL,
  images = NULL,
  model_params = NULL,
  template = NULL
\mathcal{L}
```
#### Arguments

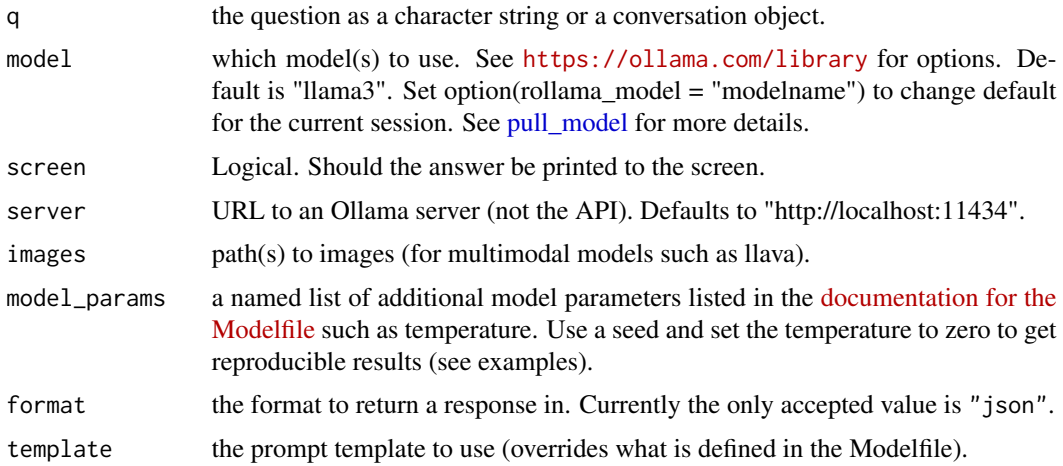

#### <span id="page-7-0"></span>Details

query sends a single question to the API, without knowledge about previous questions (only the config message is relevant). chat treats new messages as part of the same conversation until new chat is called.

#### Value

an httr2 response.

#### Examples

```
## Not run:
# ask a single question
query("why is the sky blue?")
# hold a conversation
chat("why is the sky blue?")
chat("and how do you know that?")
# save the response to an object and extract the answer
resp \leq query(q = "why is the sky blue?")
answer <- resp$message$content
# ask question about images (to a multimodal model)
images <- c("https://avatars.githubusercontent.com/u/23524101?v=4", # remote
            "/path/to/your/image.jpg") # or local images supported
query(q = "describe these images",
      model = "llava".images = images)
# set custom options for the model at runtime (rather than in create_model())
query("why is the sky blue?",
      model_params = list(
        num\_keep = 5,
        seed = 42,
        num\_predict = 100.
        top_k = 20,
        top_p = 0.9,
        tfs_z = 0.5,
        typical_p = 0.7,
        repeat_last_n = 33,
        temperature = 0.8,
        repeat_penalty = 1.2,
        presence_penalty = 1.5,
        frequency_penalty = 1.0,
        mirostat = 1,
        microstat\_tau = 0.8,
        mirostat_eta = 0.6,
        penalize_newline = TRUE,
        stop = c("n", "user:"),numa = FALSE,num\_ctx = 1024,
```

```
num\_batch = 2,
        num\_gqa = 1,
        num\_gpu = 1,
        main\_gpu = 0,
        low_vram = FALSE,
        f16<sub>kv</sub> = TRUE,
        vocab_only = FALSE,
        use_mmap = TRUE,
        use_mlock = FALSE,
        embedding_only = FALSE,
        rope_frequency_base = 1.1,
        rope_frequency_scale = 0.8,
        num_{thread} = 8))
# use a seed and zero temperature to get reproducible results
query("why is the sky blue?", model_params = list(seed = 42, temperature = 0)
# this might be interesting if you want to turn off the GPU and load the
# model into the system memory (slower, but most people have more RAM than
# VRAM, which might be interesting for larger models)
query("why is the sky blue?",
       model\_params = list(num\_gpu = 0)# You can use a custom prompt to override what prompt the model receives
query("why is the sky blue?",
      template = "Just say I'm a llama!")
# Asking the same question to multiple models is also supported
query("why is the sky blue?", model = c("llama3", "orca-mini"))
## End(Not run)
```
rollama-options *rollama Options*

#### Description

The behaviour of rollama can be controlled through options(). Specifically, the options below can be set.

#### Details

rollama\_server This controls the default server where Ollama is expected to run. It assumes that you are running Ollama locally in a Docker container.

"http://localhost:11434"

defaultama\_model The default model is llama3, which is a good overall option with reasonable performance and size for most tasks. You can change the model in each function call or globally with this option.

"llama3"

defaultama\_verbose Whether the package tells users what is going on, e.g., showing a spinner while the models are thinking or showing the download speed while pulling models. Since this adds some complexity to the code, you might want to disable it when you get errors (it won't fix the error, but you get a better error trace).

**TRUE** 

default/ama\_config The default configuration or system message. If NULL, the system message defined in the used model is employed.

None

#### Examples

default: options(rollama\_config = "You make answers understandable to a 5 year old")

# <span id="page-10-0"></span>Index

chat *(*query*)*, [7](#page-6-0) chat\_history, [2](#page-1-0) check\_model\_installed, [2](#page-1-0) copy\_model *(*pull\_model*)*, [6](#page-5-0) create\_model, [3](#page-2-0) delete\_model *(*pull\_model*)*, [6](#page-5-0) embed\_text, [4](#page-3-0) list\_models, [5](#page-4-0) new\_chat, *[8](#page-7-0)* new\_chat *(*chat\_history*)*, [2](#page-1-0) ping\_ollama, [5](#page-4-0) pull\_model, *[4](#page-3-0)*, [6,](#page-5-0) *[7](#page-6-0)* query, [7](#page-6-0) rollama-options, [9](#page-8-0)

show\_model *(*pull\_model*)*, [6](#page-5-0)